# MPI Intro Exercises Review

# John Urbanic

Parallel Computing Scientist Pittsburgh Supercomputing Center

Copyright 2022

## Exercise 1 One C Solution

```
#include <stdio.h>
#include "mpi.h"
main(int argc, char** argv){
  int my_PE_num, number_to_send, message_received;
  MPI_Status status;
  MPI_Init(&argc, &argv);
  MPI_Comm_rank(MPI_COMM_WORLD, &my_PE_num);
 number_to_send = my_PE_num;
  if (my_PE_num==7)
      MPI_Send( &number_to_send, 1, MPI_INT, 0, 10, MPI_COMM_WORLD);
  else
      MPI_Send( &number_to_send, 1, MPI_INT, my_PE_num+1, 10, MPI_COMM_WORLD);
 MPI_Recv( &message_received, 1, MPI_INT, MPI_ANY_SOURCE, 10, MPI_COMM_WORLD, &status);
  printf("PE %d received %d.\n", my_PE_num, message_received);
 MPI_Finalize();
```
}

## Exercise 1 A Possible Fortran Solution

```
program shifter
implicit none
include 'mpif.h'
integer my_pe_num, errcode, numbertosend, message_received
integer status(MPI_STATUS_SIZE)
call MPI_INIT(errcode)
call MPI_COMM_RANK(MPI_COMM_WORLD, my_pe_num, errcode)
numbertosend = my_pe_num
if (my_pe_num.EQ.7) then
   call MPI_Send(numbertosend, 1, MPI_INTEGER, 0, 10, MPI_COMM_WORLD, errcode)
else
   call MPI_Send(numbertosend, 1, MPI_INTEGER, my_pe_num+1, 10, MPI_COMM_WORLD, errcode)
endif
call MPI_Recv(message_received, 1, MPI_INTEGER, MPI_ANY_SOURCE, 10, MPI_COMM_WORLD, status, errcode)
print *,'PE', my_pe_num, ' received ', message_received, '.'
call MPI_FINALIZE(errcode)
```
end

## Exercise 1 **Output**

c557-603\$ mpicc solution1.c c557-603\$ mpirun -n 8 a.out PE 2 received 1. PE 0 received 7. PE 4 received 3. PE 3 received 2. PE 5 received 4. PE 1 received 0. PE 7 received 6. PE 6 received 5.

#### MPI Anti-patterns

There are some common MPI beginner anti-patterns or code smells that you should beware of.

First is failing to recognize when all of the PEs are doing the same thing, just working with different data. It you find yourself writing code that looks like this:

> if  $my_pe == 1$ : do something if  $my_pe == 2$ : do something similar if  $my_pe == 3$ : do something similar if  $my_pe == 4$ : do something similar if  $my_pe == 5$ : do something similar

You are probably falling into this trap. I won't ask for a show of hands, but I know many of you tried that here.

#### MPI Reality Check

Remember that we are writing scalable code here. Ask yourself if this would work with 10,000 PEs.

.

if my\_pe == 1: do something if  $my_pe == 2$ : do something similar if  $my_pe == 3$ : do something similar if my\_pe == 4: do something similar if  $my_pe == 5$ : do something similar if  $my_pe == 6$ : do something if my  $pe == 7$ : do something similar if my\_pe == 8: do something similar if my\_pe == 9: do something similar if my pe  $== 10$ : do something similar  $if my_pe == 11:$ do something if my pe  $== 12$ : do something similar if my\_pe == 13: do something similar if my\_pe == 14: do something similar if my\_pe == 15: do something similar if  $my_pe == 16$ : . . . . . Obviously not. Nor would it work with a runtime variable number of PEs, which should always be your goal (like our "finding Pi" example).

## "Not suspicious" PE specific logic

There are a few exceptions to this. The manager/worker paradigm is very common, and recognizable. And you may find you need some special logic for the "boundaries". We've already seen both of these cases:

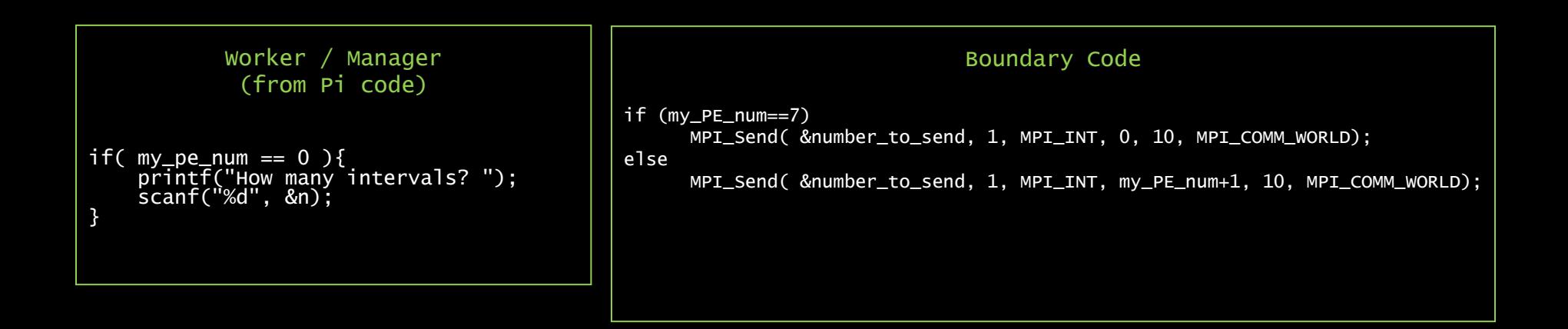

Note that these also behave well when answering the question "what would this look like on 10,000 PEs?"

### Same is true of variables

Apply the same thought process to variables. If you find yourself creating multiple definitions of a variable, you are probably not thinking parallel. Asking yourself if this will scale to 10,000 PEs will also keep you on track.

> $dt1 = 0$  $dt2 = 0$  $dt3 = 0$  $dt4 = 0$  $dt5 = 0$  $dt6 = 0$  $dt7 = 0$  $dt8 = 0$

## Exercise 1 Technically not perfect.

```
#include <stdio.h>
#include "mpi.h"
main(int argc, char** argv){
  int my_PE_num, number_to_send, message_received;
 MPI_Status status;
  MPI_Init(&argc, &argv);
 MPI_Comm_rank(MPI_COMM_WORLD, &my_PE_num);
  number_to_send = my_PE_num;
  if (my_PE_num==7)
      MPI_Ssend( &number_to_send, 1, MPI_INT, 0, 10, MPI_COMM_WORLD);
  else
      MPI_Ssend( &number_to_send, 1, MPI_INT, my_PE_num+1, 10, MPI_COMM_WORLD);
 MPI_Recv( &message_received, 1, MPI_INT, MPI_ANY_SOURCE, 10, MPI_COMM_WORLD, &status);
  printf("PE %d received %d.\n", my_PE_num, message_received);
 MPI_Finalize();
}
                                                                                           Deadlock!
```
## Exercise 1 For the pedants…

```
#include <stdio.h>
#include "mpi.h"
main(int argc, char** argv){
  int my_PE_num, number_to_send, message_received;
 MPI_Status status;
 MPI_Init(&argc, &argv);
 MPI_Comm_rank(MPI_COMM_WORLD, &my_PE_num);
 number_to_send = my_PE_num;
 if (my_PE_num==7){
   MPI_Recv( &message_received, 1, MPI_INT, MPI_ANY_SOURCE, 10, MPI_COMM_WORLD, &status);
   MPI_Ssend( &number_to_send, 1, MPI_INT, 0, 10, MPI_COMM_WORLD);
  }
  else{
   MPI_Ssend( &number_to_send, 1, MPI_INT, my_PE_num+1, 10, MPI_COMM_WORLD);
   MPI_Recv( &message_received, 1, MPI_INT, MPI_ANY_SOURCE, 10, MPI_COMM_WORLD, &status);
  }
  printf("PE %d received %d.\n", my_PE_num, message_received);
 MPI_Finalize();
}
                                                                                                       Breaks
                                                                                                        the
                                                                                                        Deadlock!
```
## Exercise 2 Impossible Solution

- There is no possible solution.
- You can not accomplish this task with the commands you were given.
- It is simply impossible to be sure there isn't a node somewhere "out there" that hasn't yet responded.
- It is possible to create many "solutions" that will work <u>*almost*</u> all of the time. Particularly on a tightly coupled machine like Stampede.
- What if Bridges was nodes spread around the solar system. Would your answer still work?
- It is generally not hard to write MPI codes that will always work. I gave you a really tricky problem to keep you humble, and not even all of our most basic set of commands to use.

# Exercise 2 Almost Solution

#include <stdio.h> #include "mpi.h"

```
main(int argc, char** argv){
```
int my\_PE\_num, numberofnodes, data; MPI\_Status status;

```
MPI_Init(&argc, &argv);
MPI_Comm_rank(MPI_COMM_WORLD, &my_PE_num);
```
Actually MPI has a very comprehensive error handling capability. You can redefine it to abort (the default here), return an error condition, or even call your own handler to do anything you want.

This would work here:

MPI\_Comm\_set\_errhandler(MPI\_COMM\_WORLD, MPI\_ERRORS\_RETURN)

```
if (my_PE_num==0)
  for (numberofnodes=1;numberofnodes<512;numberofnodes++)
    if(MPI_Send( &data, 1, MPI_INT, numberofnodes, 10, MPI_COMM_WORLD) != MPI_SUCCESS)
       break;
```
printf("The number of nodes is %d.", numberofnodes);

MPI\_Finalize();